## **Technology Access & Troubleshooting Info for CCSD Families**

## [Tech Support Line: 843-849-3400] [Tech Assistance Form\*: **bit.ly/parentTechhelp**]

\*Completing the form will help us to more quickly route your issue to the person/team in the district who can best assist you and your child.

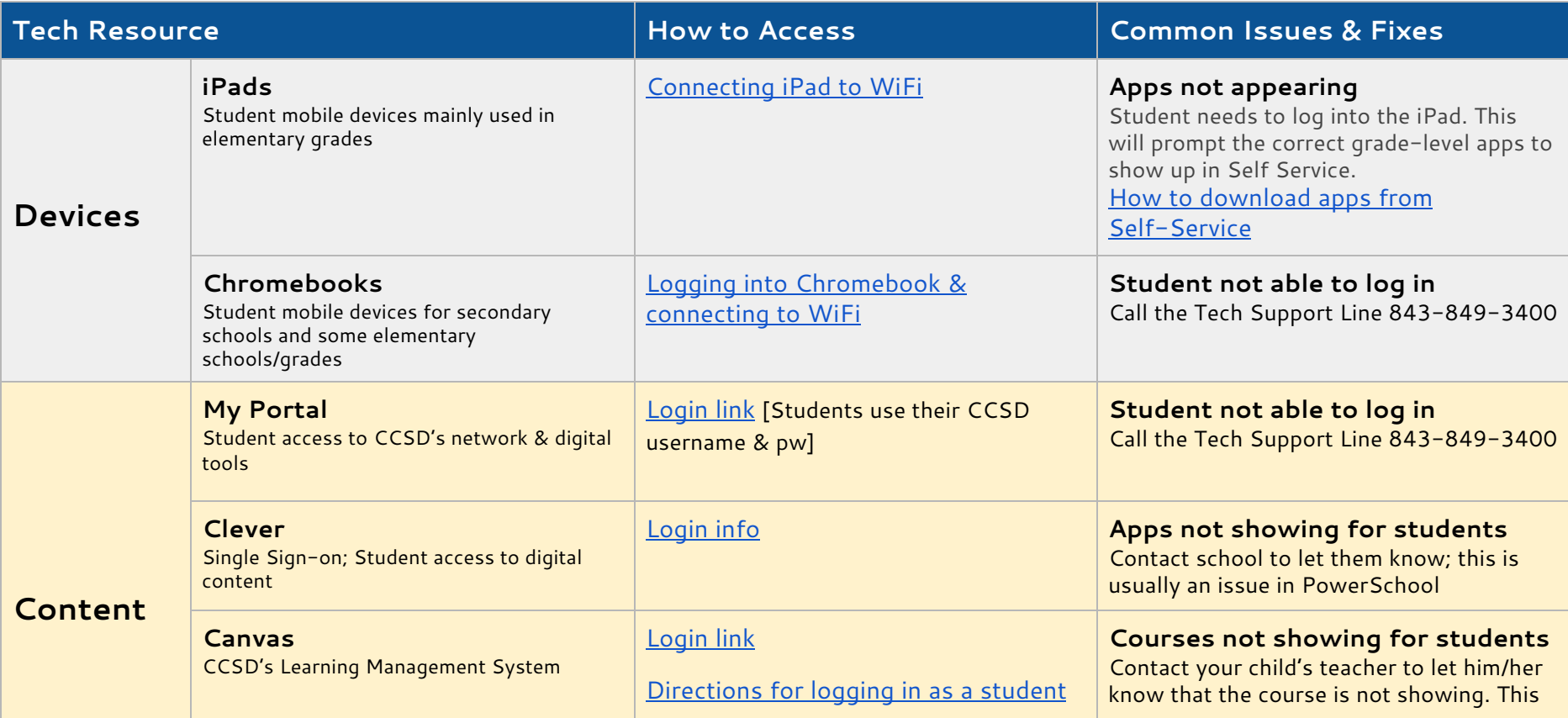

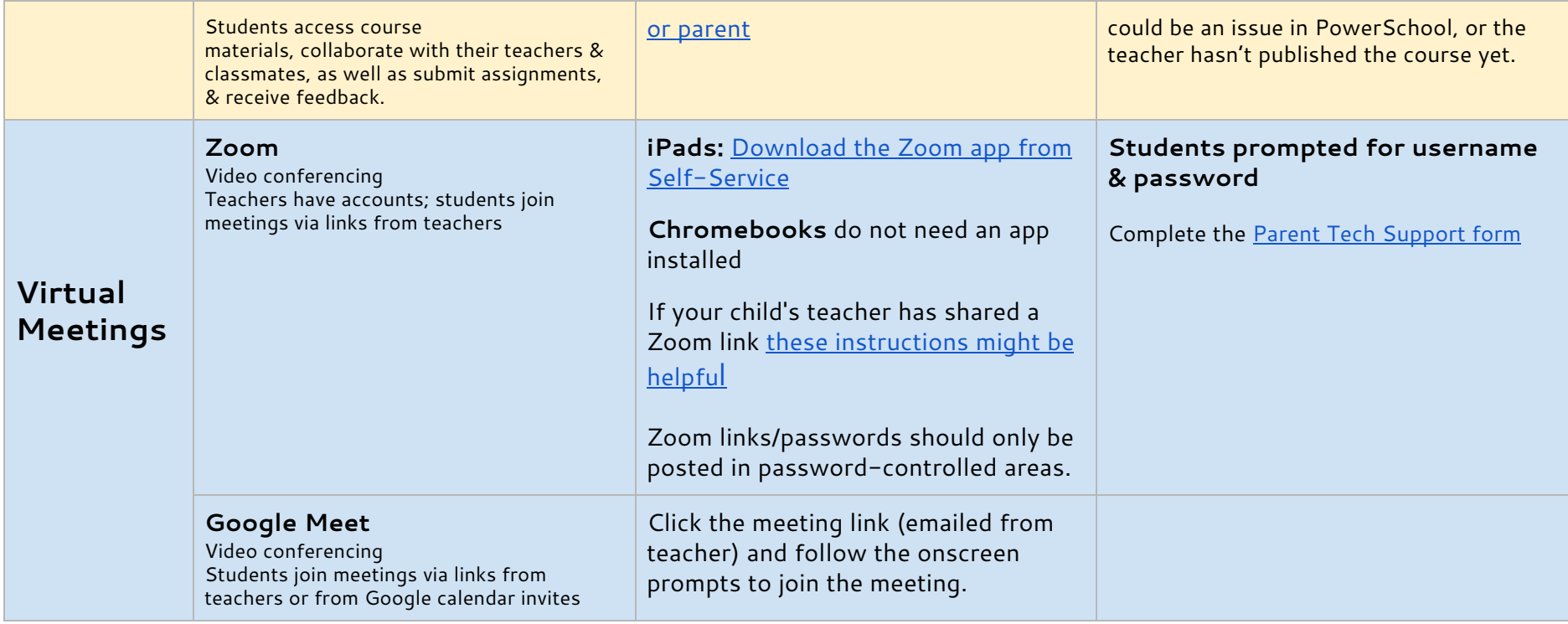